## Time Series Analysis 3 DS351

# AutoRegressive Integrated Moving Average (ARIMA)

## A time series is stationary if its statistical properties do not change over time.

## A time series is stationary if its statistical properties do not change over time.

What are statistical properties?

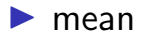

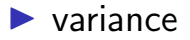

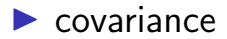

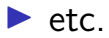

More precise definition:

A time series is stationary if the distribution of  $(Y_t, Y_{t+1}, \dots, Y_{t+s})$  does not depend on  $t.$ 

More precise definition:

A time series is stationary if the distribution of  $(Y_t, Y_{t+1}, \dots, Y_{t+s})$  does not depend on  $t.$ 

- $\triangleright$  we usually don't know the distribution of these variables.
- $\blacktriangleright$  It is usually easier to detect that a time series is not stationary by looking at its plot.

600 100 200 300 400 500 600 500  $\alpha$ Passenger numbers (1000's) Passenger numbers (1000's) $\circ$ 400  $\circ$  $\circ$  $\Omega$  $\circ \, \circ \,$ 300  $\circ$  $\circ$ 200  $\Omega$  $\delta^\circ_\circ$  $\circ$  $\circ$ O, ັ∘∾ິ  $\circ$ 100 1950 1952 1954 1956 1958 1960

**Air Passenger numbers from 1949 to 1961**

600 100 200 300 400 500 600 500  $\alpha$ Passenger numbers (1000's) Passenger numbers (1000's) $\circ$ 400  $\circ$  $\circ$  $\circ \, \circ \,$ 300  $\circ\circ\circ$  $\circ$ 200  $\circ$  $^{\circ}$  $\circ$  $\circ$ ೢೢೢಁ ್ದಿಂ  $\circ$ 100 1950 1952 1954 1956 1958 1960

**Air Passenger numbers from 1949 to 1961**

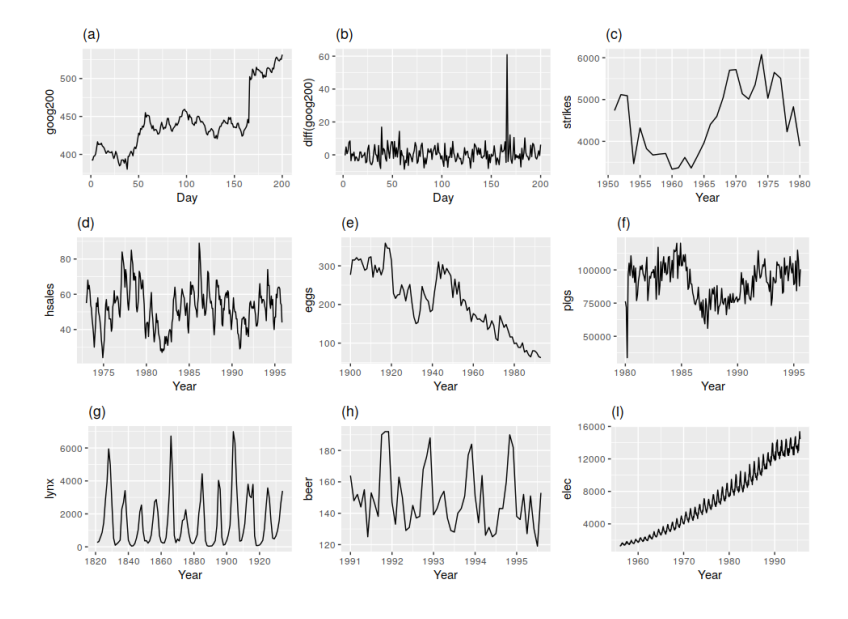

Find stationarity from the plot

In summary, a time series is **not** stationary if there is

- $\blacktriangleright$  trend
- $\blacktriangleright$  seasonality
- $\blacktriangleright$  increase/decrease in variance

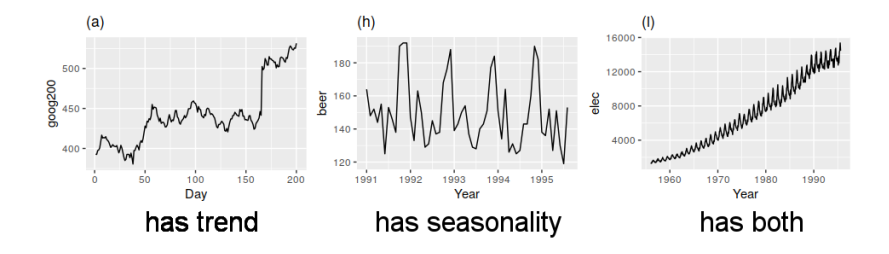

#### Random walk

Random walk is a simple non-stationary process.

$$
y_t = y_{t-1} + \epsilon_t.
$$

where  $\epsilon_t$  is a *white noise* with zero mean and variance  $\sigma^2$  e.g.  $\epsilon_t \sim \mathcal{N}(0, \sigma^2).$ 

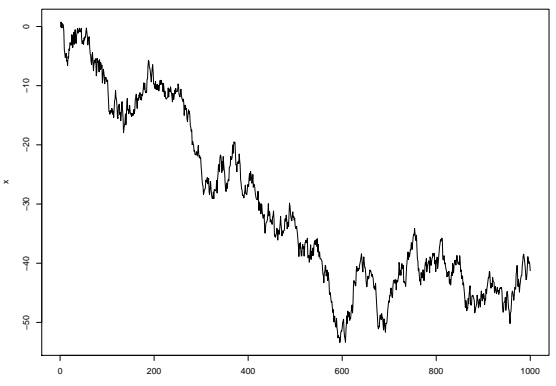

## **Differencing**

From the random walk

$$
y_t = y_{t-1} + \epsilon_t,
$$

which is not stationary, we can transform it into

$$
z_t = y_t - y_{t-1} = \epsilon_t.
$$

Now,  $z_t$  is stationary.

## **Differencing**

From the random walk

$$
y_t = y_{t-1} + \epsilon_t,
$$

which is not stationary, we can transform it into

$$
z_t = y_t - y_{t-1} = \epsilon_t.
$$

Now,  $z_t$  is stationary.

In general, we try to make a stationary time series by transforming  $z_t = y_t - y_{t-1}$ . This is known as **differencing**.

## Second-order differencing

#### Second-order differencing

If differencing is not enough to make a time series stationary, we do it twice.

$$
z'_t = z_t - z_{t-1} = z_t - 2z_{t-1} + z_{t-2}.
$$

## Second-order differencing

#### Second-order differencing

If differencing is not enough to make a time series stationary, we do it twice.

$$
z'_t = z_t - z_{t-1} = z_t - 2z_{t-1} + z_{t-2}.
$$

#### Seasonal differencing

To remove seasonality, we take the difference between an observation and the previous observation from the same season.

$$
z_t = y_t - y_{t-m},
$$

where m is the length of seasonality e.g.  $m = 12$  for annual seasonality.

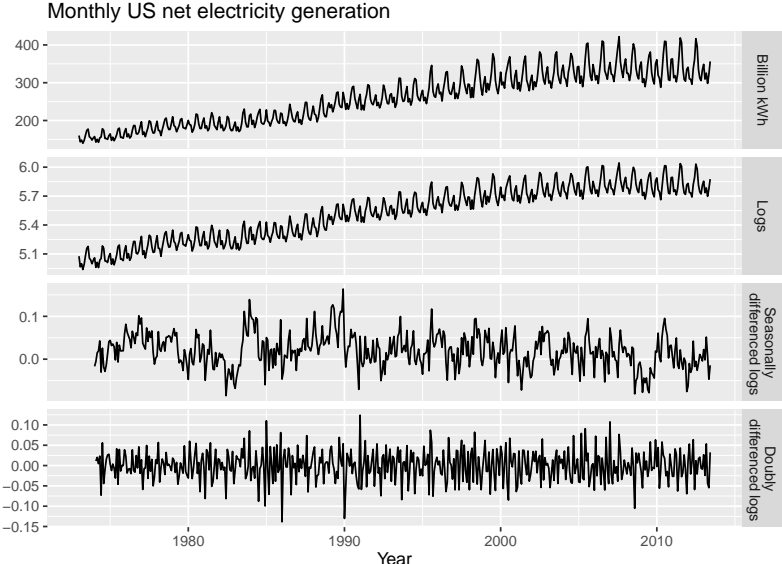

Unit root

The random walk is an example of a time series that has a unit **root**: the value of  $\alpha$  in  $y_t = \alpha y_{t-1} + \epsilon_t$  is  $\alpha = 1$ .

In general, a time series is non-stationary if it has a unit root.

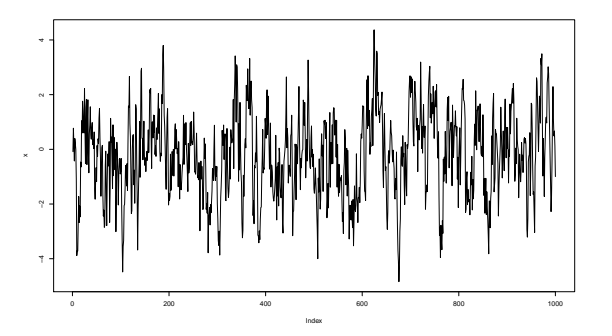

 $y_t = 0.8y_{t-1} + \epsilon_t$ 

Kwiatkowski-Phillips-Schmidt-Shin (KPSS) test

This is a test to see if we want differencing.

#### KPSS test

 $H_0: y_t$  is stationary  $H_a$  :  $y_t$  is **not** stationary

If  $H_0$  is rejected  $(\rho-$ value  $<$  0.05) then differencing  $y_t$  is required.

Google Stock Price

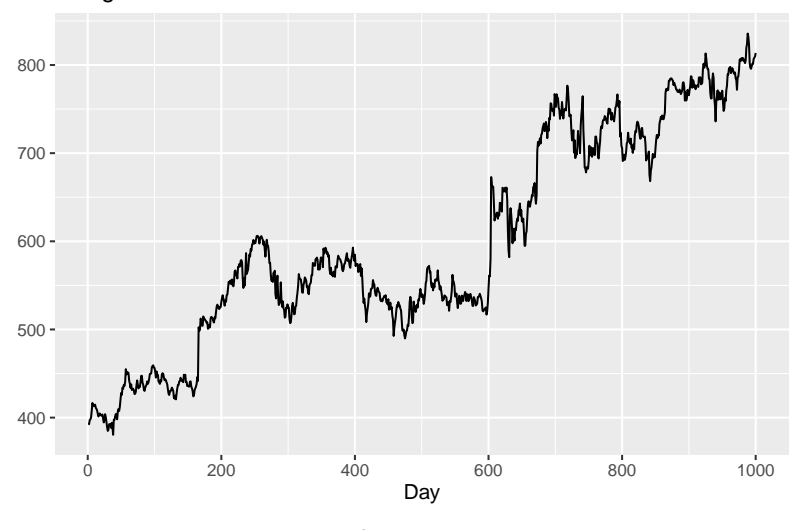

p−value < 0.01

#### Google Stock Price (first differencing)

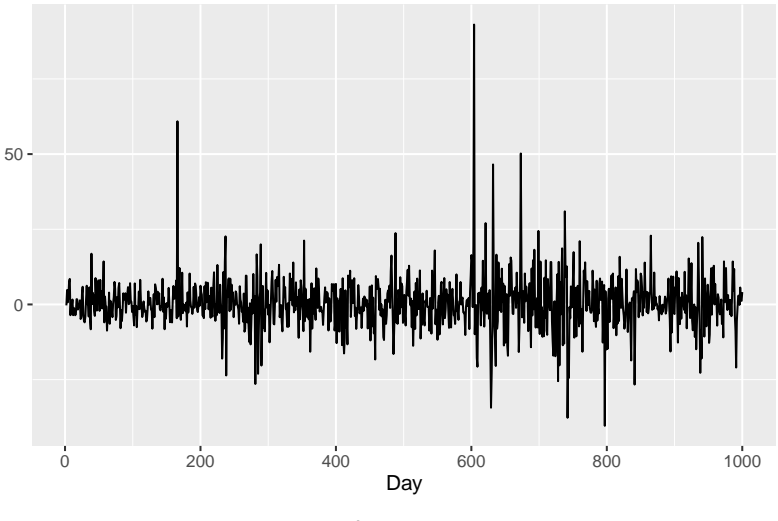

 $p$ -value > 0.1

#### Autocorrelation

Autocorrelation measures the linear relationship between a time series and its *lagged values*.

$$
\begin{array}{c|ccccccccc}\n\mathbf{Y}_{t} & y_1 & \ldots & y_{k+1} & \ldots & y_t & \ldots & y_T \\
\hline\n\mathbf{Y}_{t-k} & \rightarrow & y_1 & \ldots & y_{t-k} & \ldots & y_{T-k} & \ldots & \rightarrow\n\end{array}
$$

Autocorrelation measures the linear relationship between a time series and its *lagged values*.

$$
\begin{array}{c|ccccccccc}\n\mathbf{Y}_{t} & y_{1} & \ldots & y_{k+1} & \ldots & y_{t} & \ldots & y_{T} \\
\hline\n\mathbf{Y}_{t-k} & \rightarrow & y_{1} & \ldots & y_{t-k} & \ldots & y_{T-k} & \ldots & \rightarrow\n\end{array}
$$

The autocorrelation at lag  $k$ ,  $r_k$  can be written as

$$
r_k = \frac{\sum_{t=k+1}^{T} (y_t - \bar{y})(y_{t-k} - \bar{y})}{\sum_{t=1}^{T} (y - \bar{y})^2}
$$

### Beer production

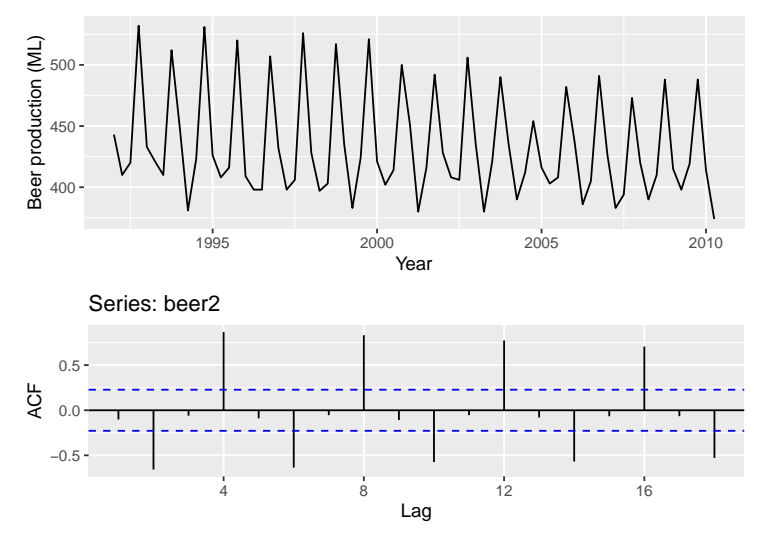

The values beyond blue lines are significantly different than zero.

## Trend and seasonality in ACF plots

- ▶ When data have a trend, the autocorrelations for small lags tend to be large and positive because observations nearby in time are also nearby in size. So the ACF of trended time series tend to have positive values that slowly decrease as the lags increase.
- ▶ When data are seasonal, the autocorrelations will be larger for the seasonal lags (at multiples of the seasonal frequency) than for other lags.

### Australian electricity demand

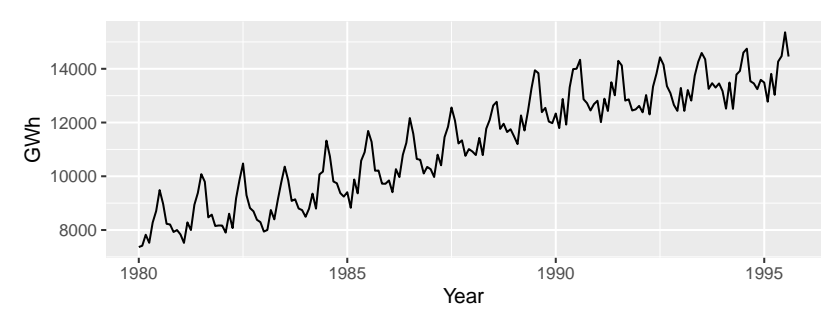

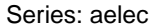

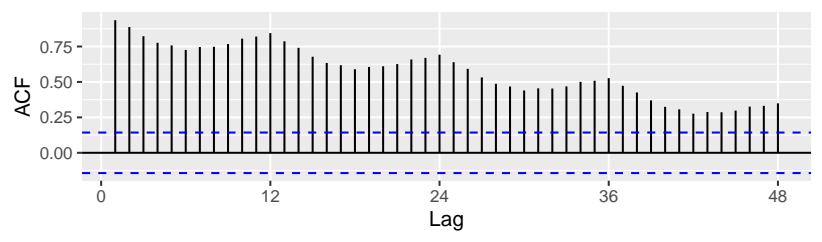

## Partial autocorrelation function (PACF)

Partial autocorrelation function measures the part of the correlation that has not been explained by the earlier lags.

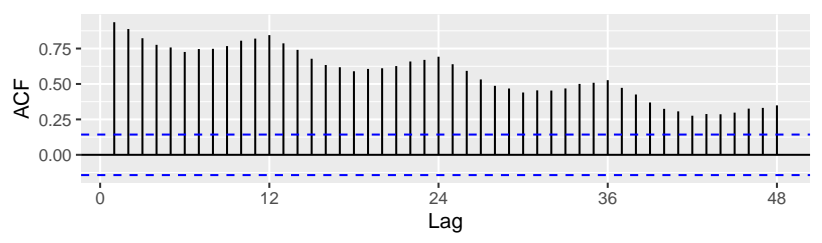

Series: aelec

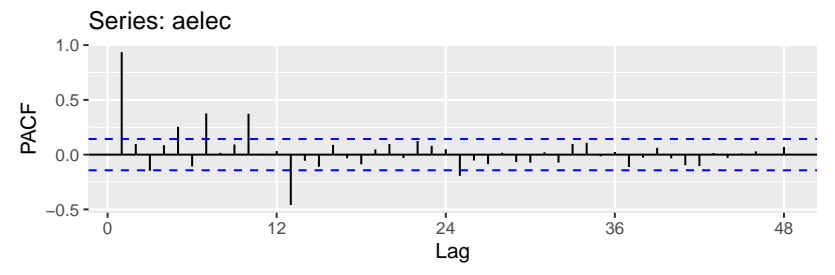

#### Autoregressive model

An autoregressive model of order  $p$ ,  $AR(p)$ , is

$$
y_t = c + \phi_1 y_{t-1} + \phi_2 y_{t-2} + \cdots + \phi_p y_{t-p} + \varepsilon_t,
$$

which is a multiple linear regression with  $y_{t-p}, \ldots, y_{t-1}$  as predictors and  $y_t$  as the responses variable.

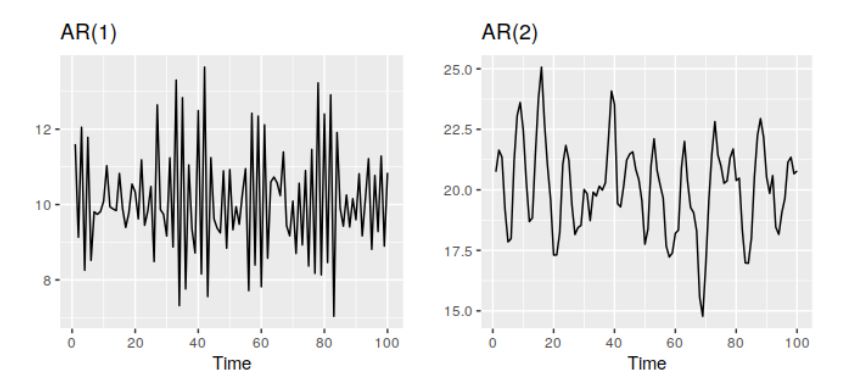

### Moving average model

A moving average model,  $MA(q)$ , uses past errors to forecast.

$$
y_t = c + \varepsilon_t + \theta_1 \varepsilon_{t-1} + \theta_2 \varepsilon_{t-2} + \cdots + \theta_q \varepsilon_{t-q}.
$$

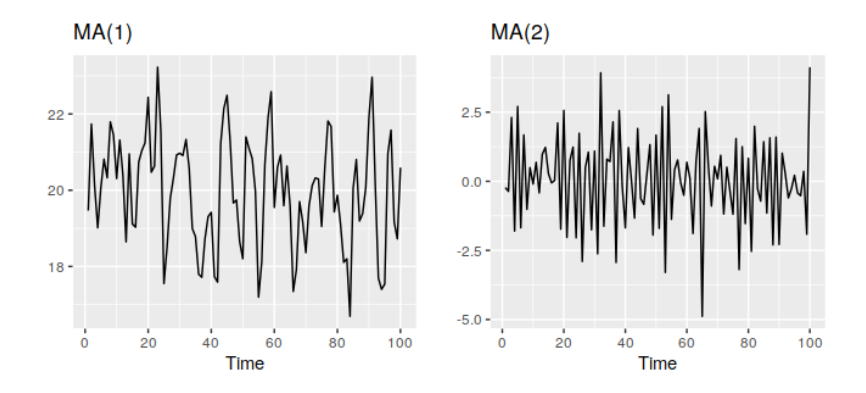

## ARIMA model

AutoRegressive Integrated Moving Average (ARIMA) is a combination of both AR and MA models:

$$
y'_{t} = c + \phi_{1} y'_{t-1} + \cdots + \phi_{p} y'_{t-p} + \theta_{1} \varepsilon_{t-1} + \cdots + \theta_{q} \varepsilon_{t-q} + \varepsilon_{t}, (1)
$$

where  $y_t^\prime$  is the differenced series. Thus there are a total of  $p+q$ predictors. We call this an  $ARIMA(p, d, q)$  model.

## ARIMA model

AutoRegressive Integrated Moving Average (ARIMA) is a combination of both AR and MA models:

$$
y'_{t} = c + \phi_{1} y'_{t-1} + \cdots + \phi_{p} y'_{t-p} + \theta_{1} \varepsilon_{t-1} + \cdots + \theta_{q} \varepsilon_{t-q} + \varepsilon_{t}, (1)
$$

where  $y_t^\prime$  is the differenced series. Thus there are a total of  $p+q$ predictors. We call this an  $ARIMA(p, d, q)$  model.

The value of c and d have the following effects on the long-term forecast.

- $c = 0$  d = 0 forecasts go to zero.  $c = 0$  d = 1 forecasts go to a non-zero constant.
- $c = 0$  d = 2 forecasts follow a straight line.
- $c \neq 0$  d = 0 forecasts go to the mean of the data.
- $c \neq 0$  d = 1 forecasts follow a straight line.
- $c \neq 0$  d = 2 forecasts follow a quadratic trend.

## Example: Quarterly US consumption

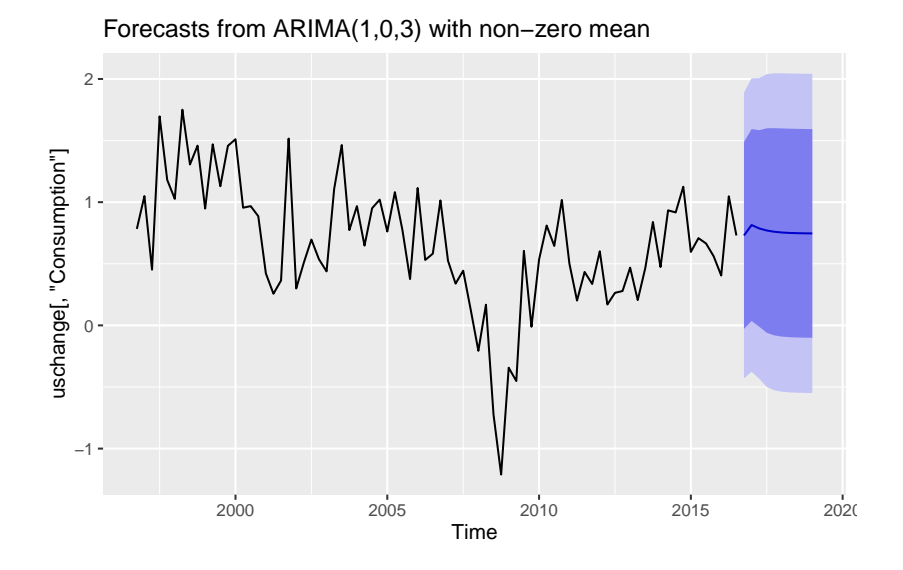

## Find p and q from ACF and PACF plots

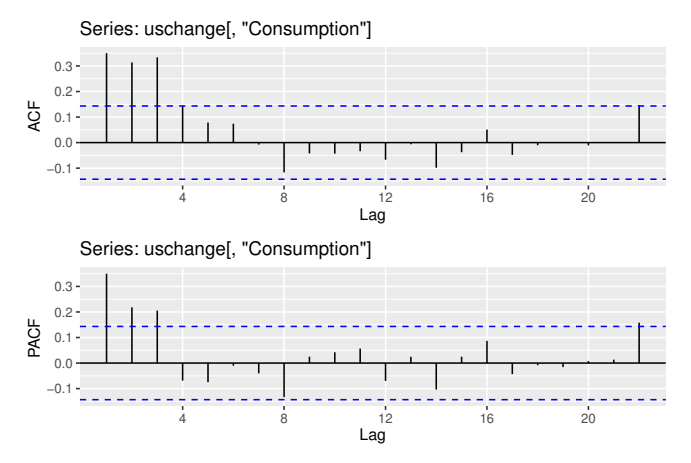

ACF and PACF plots of **differenced data** can help us find

- $\blacktriangleright$  p in ARIMA $(p, d, 0)$
- q in ARIMA $(0, d, q)$
- $\blacktriangleright$  Plots do not help for ARIMA( $p, d, q$ ) when  $p, q > 0$ .

## Find p and q from ACF and PACF plots

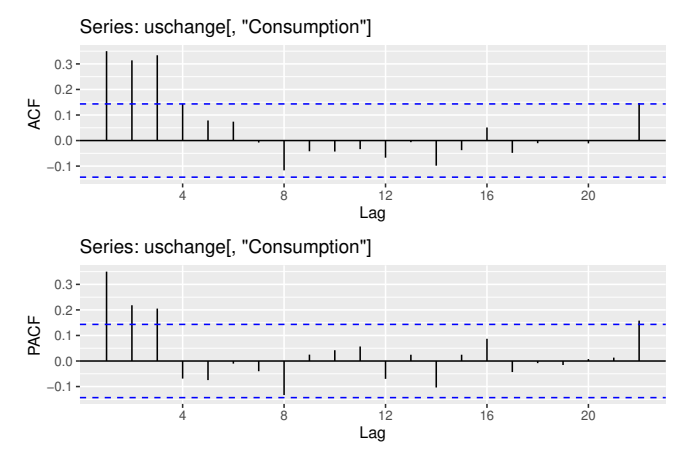

The data may follow an  $ARIMA(p, d, 0)$  model if

- $\triangleright$  the ACF is exponentially decaying or sinusoidal
- $\triangleright$  there is a significant spike at lag p in the PACF, but none beyond lag p.

## Find p and q from ACF and PACF plots

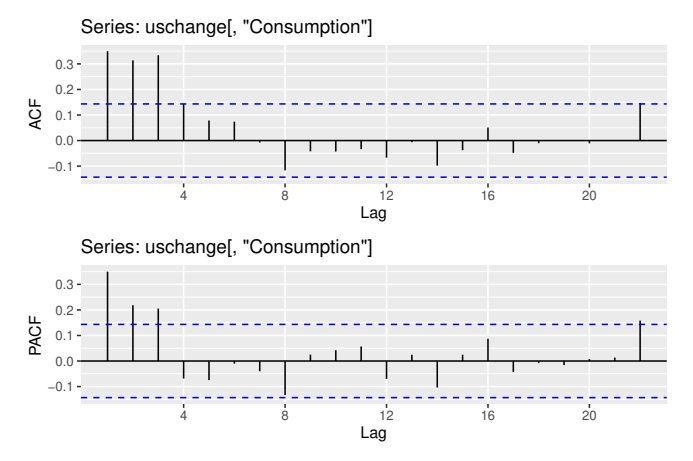

The data may follow an  $ARIMA(0, d, q)$  model if

- $\triangleright$  the PACF is exponentially decaying or sinusoidal
- $\blacktriangleright$  there is a significant spike at lag q in the ACF, but none beyond lag q.

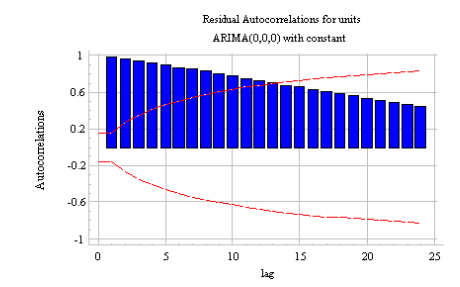

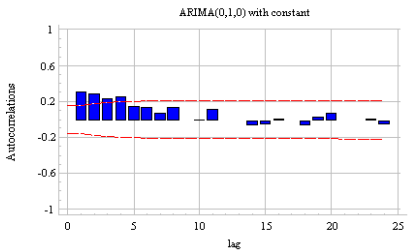

Residual Autocorrelations for adjusted units

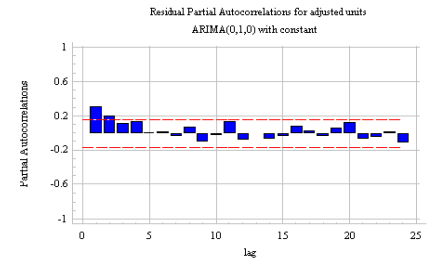

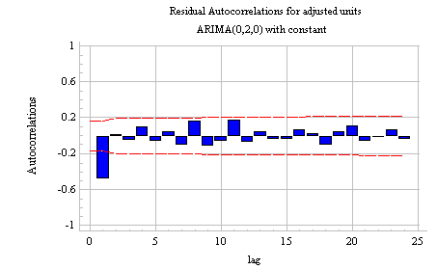

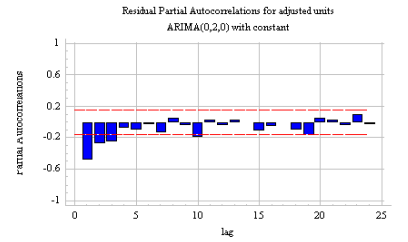

We can also choose  $p, q, d$  by comparing the models' "score", which measures how likely it is that the observed data is generated from  $ARIMA(p, q, d)$ 

We can also choose  $p, q, d$  by comparing the models' "score", which measures how likely it is that the observed data is generated from  $ARIMA(p, q, d)$ 

Our "score" of ARIMA model is based on the likelihood

Likelihood  $= L = \mathbb{P}(\text{data}|\text{model})$ 

We can also choose  $p, q, d$  by comparing the models' "score", which measures how likely it is that the observed data is generated from  $ARIMA(p, q, d)$ 

Our "score" of ARIMA model is based on the likelihood

$$
Likelihood = L = \mathbb{P}(data | model)
$$

The likelihood depends on the model. For time-series, the likelihood can be very complicated

### Model selection

Choose p and q, find parameters and compute  $L = L(data|model)$ .

There are three "scores" that we can use

▶ Akaike's Information Criterion (AIC)

$$
AIC = -2 \log(L) + 2(p+q+k+1),
$$

where  $k = 1$  if  $c \neq 0$  and  $k = 0$  if  $c = 0$ .

### Model selection

Choose p and q, find parameters and compute  $L = L(data|model)$ .

There are three "scores" that we can use

▶ Akaike's Information Criterion (AIC)

$$
AIC = -2\log(L) + 2(p+q+k+1),
$$

where  $k = 1$  if  $c \neq 0$  and  $k = 0$  if  $c = 0$ .

#### ▶ corrected AIC

$$
\text{AICc} = \text{AIC} + \frac{2(p+q+k+1)(p+q+k+2)}{T-p-q-k-2},
$$

where  $T$  is the number of observations in the data.

### Model selection

Choose p and q, find parameters and compute  $L = L(data|model)$ .

There are three "scores" that we can use

▶ Akaike's Information Criterion (AIC)

$$
AIC = -2\log(L) + 2(p+q+k+1),
$$

where  $k = 1$  if  $c \neq 0$  and  $k = 0$  if  $c = 0$ .

▶ corrected AIC

$$
\text{AICc} = \text{AIC} + \frac{2(p+q+k+1)(p+q+k+2)}{T-p-q-k-2},
$$

where  $T$  is the number of observations in the data.

▶ Bayesian Information Criterion

$$
\mathsf{BIC} = \mathsf{AIC} + [\log(T) - 2](p + q + k + 1).
$$

These scores follow the same concepts.

- ▶ Better model has higher likelihood.
- ▶ But model with too many parameters (high  $p + q$ ) tends to overfit and should be penalized.

We prefer AICc for ARIMA. The lower the score, the better.

Also check out seasonal ARIMA (this week's lab).